#### **CS380: Computer Graphics Triangle Rasterization**

Sung-Eui Yoon (윤성의 )

Course URL: http://sglab.kaist.ac.kr/~sungeui/CG/

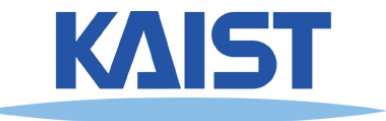

# **Class Objectives (Ch. 8)**

- **Understand triangle rasterization using edge-equations**
- **Understand mechanics for parameter interpolations**
- **Realize benefits of incremental algorithms**

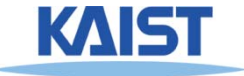

### **Coordinate Systems**

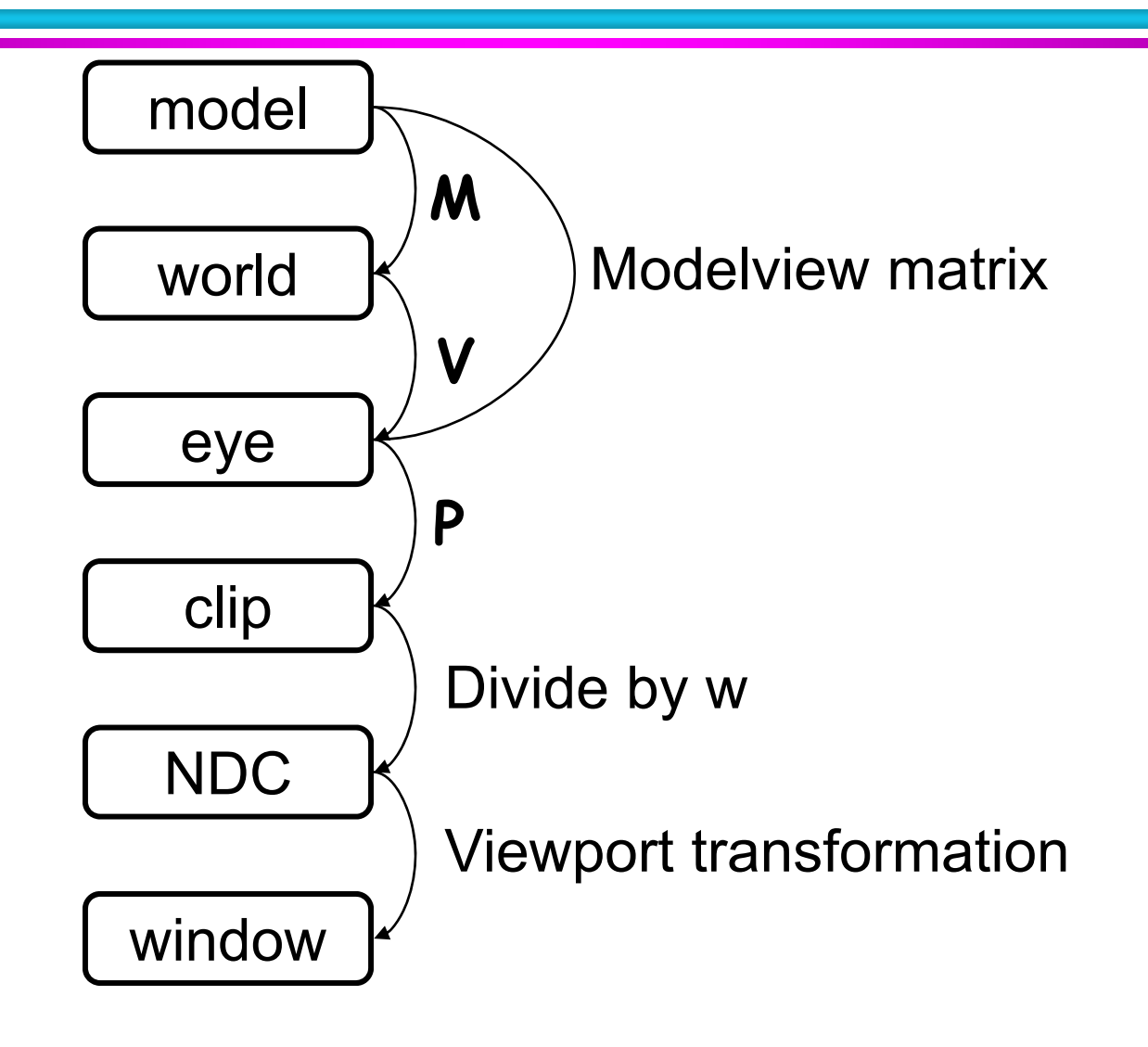

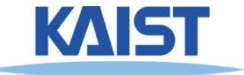

## **Primitive Rasterization**

● **Rasterization converts vertex representation to pixel representation**

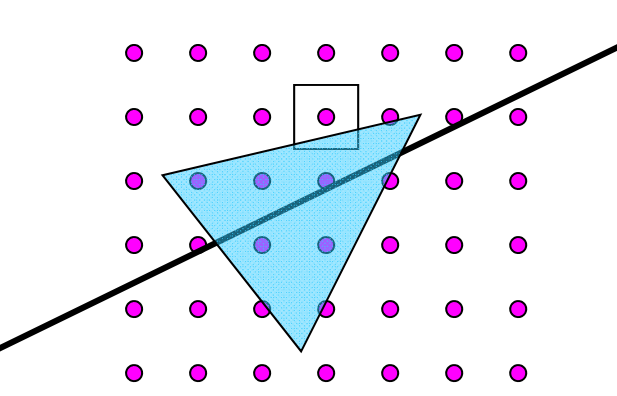

- **Coverage determination**
	- **Computes which pixels (samples) belong to a primitive**
- **Parameter interpolation**
	- ● **Computes parameters at covered pixels from parameters associated with primitive vertices**

#### **Coverage Determination**

- **Coverage is a 2D sampling problem**
- **Possible coverage criteria:**
	- $\bullet$  **Distance of the primitive to sample point (often used with lines)**
	- **Percent coverage of a pixel (used to be popular)**
	- **Sample is inside the primitive (assuming it is closed)**

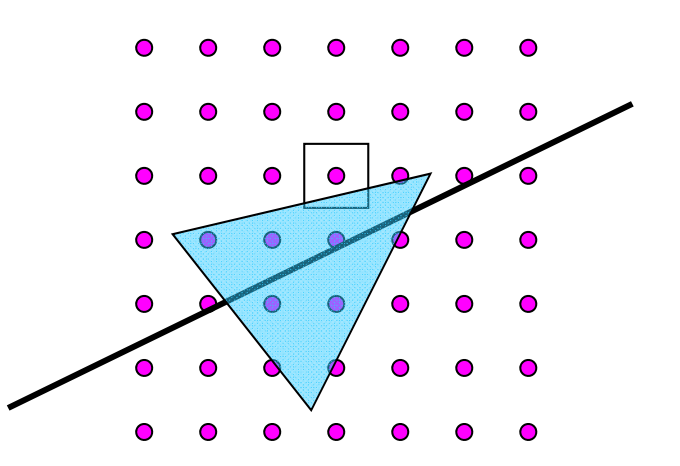

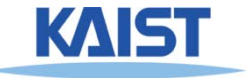

● **Triangles are simple**

- **Simple representation for a surface element (3 points or 3 edge equations)**
- **Triangles are linear (makes computations easier)**

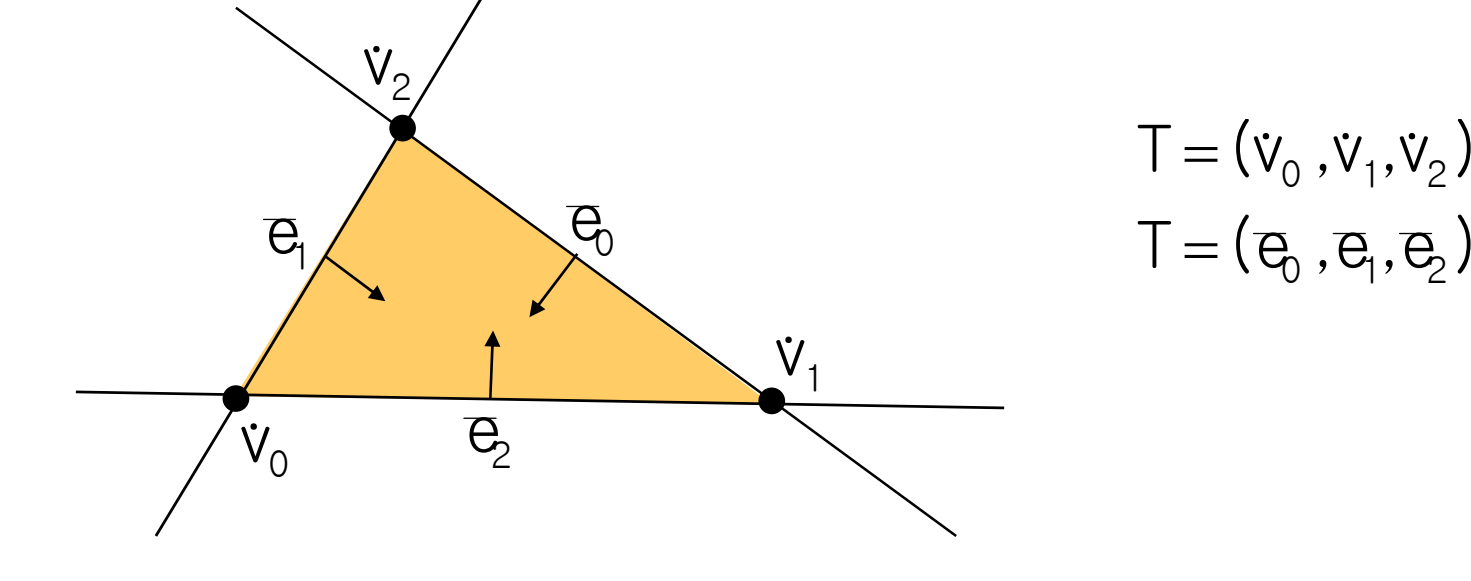

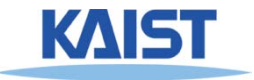

- **Triangles are convex**
- **What does it mean to be a convex?**

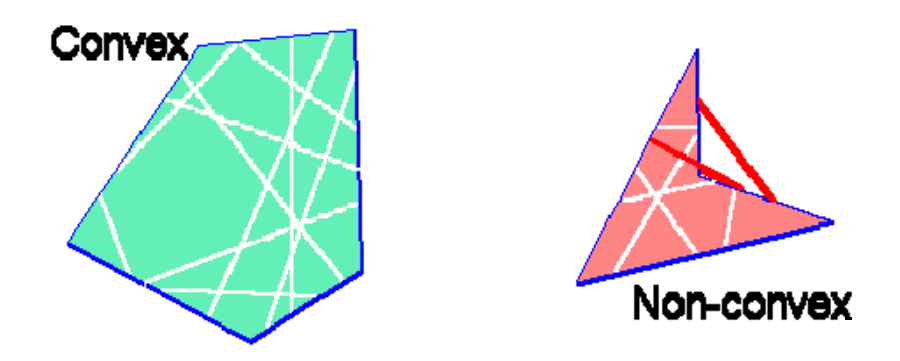

**An object is convex if and only if any line segment connecting two points on ts boundary is contained entirely within the object or one of its boundaries**

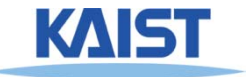

● **Triangles are convex**

- **Why is convexity important?** 
	- **Regardless of a triangle's orientation on the screen a given scan line will contain only a single segment or span of that triangle**
	- **Simplify rasterization processes**

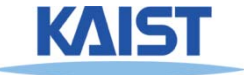

● **Arbitrary polygons can be decomposed into triangles** pO

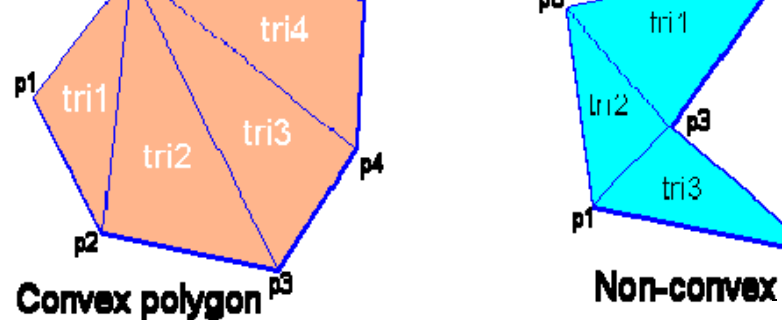

- **Decomposing a convex n-sided polygon is trivial**
	- ●**Suppose the polygon has ordered vertices**  $\{v_0, v_1, ..., v_n\}$
	- ●It can be decomposed into triangles  $\{ (v_0, v_1, v_2),$  $\{V_{01}V_{21}V_{3}\}, \{V_{01}V_{11}V_{1+1}\}, \dots \{V_{01}V_{n-11}V_{n}\}\}$
- **Decomposing a non-convex polygon is non-trivial**
	- ●**Sometimes have to introduce new vertices**

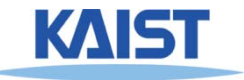

- **Triangles can approximate any 2-dimensional shape (or 3D surface)**
	- ●**Polygons are a locally linear (planar) approximation**
- **Improve the quality of fit by increasing the number edges or faces**

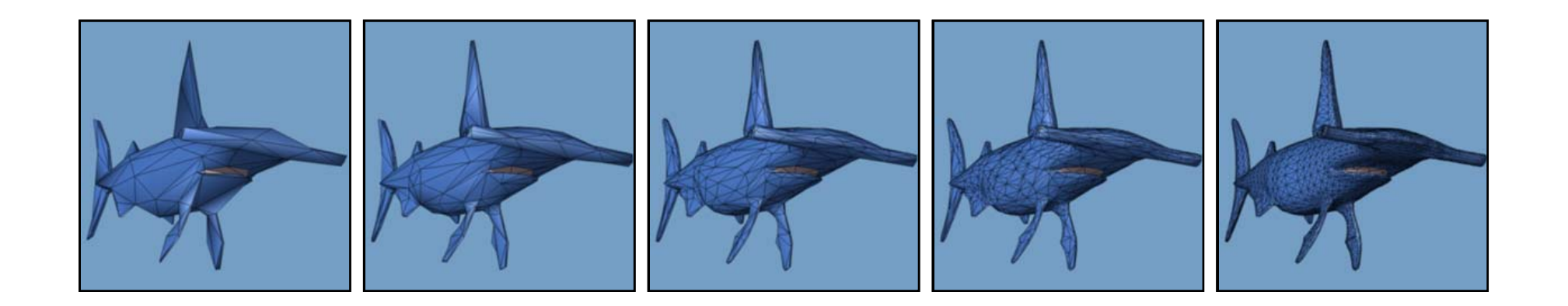

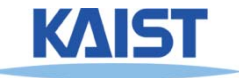

- **Walk along edges and process one scanline at a time; also called edge walk method**
- **Rasterize spans between edges**

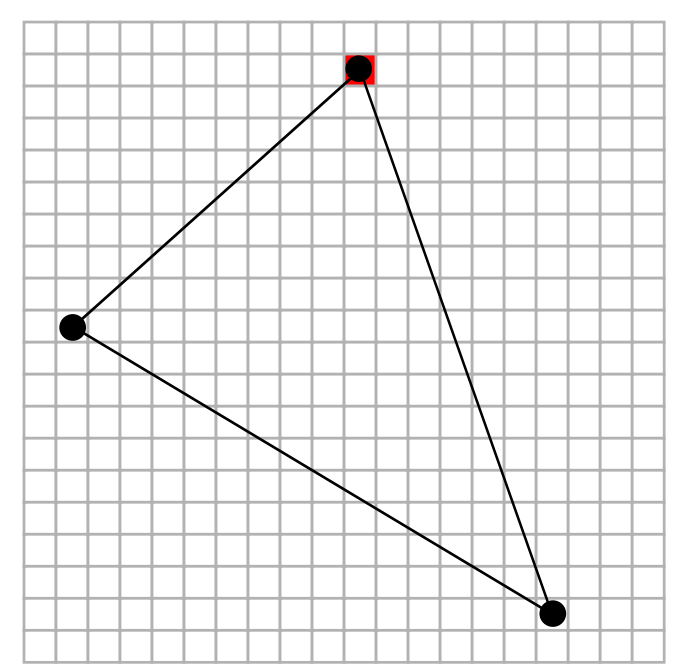

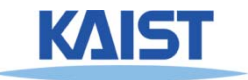

- **Walk along edges and process one scanline at a time**
- **Rasterize spans between edges**

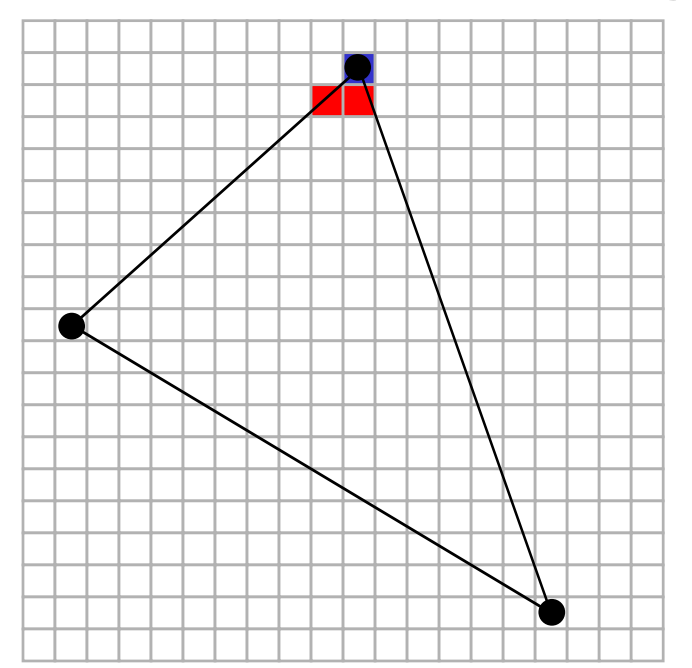

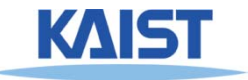

- **Walk along edges and process one scanline at a time**
- **Rasterize spans between edges**

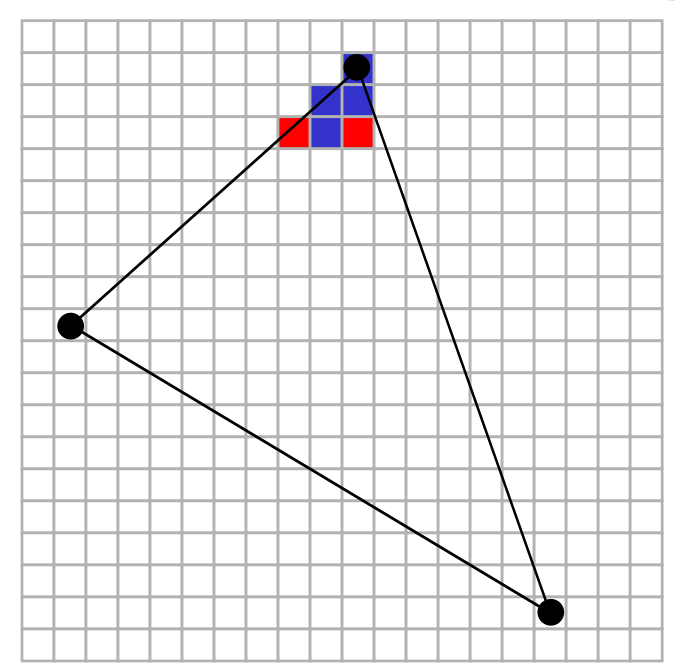

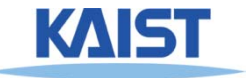

- **Walk along edges and process one scanline at a time**
- **Rasterize spans between edges**

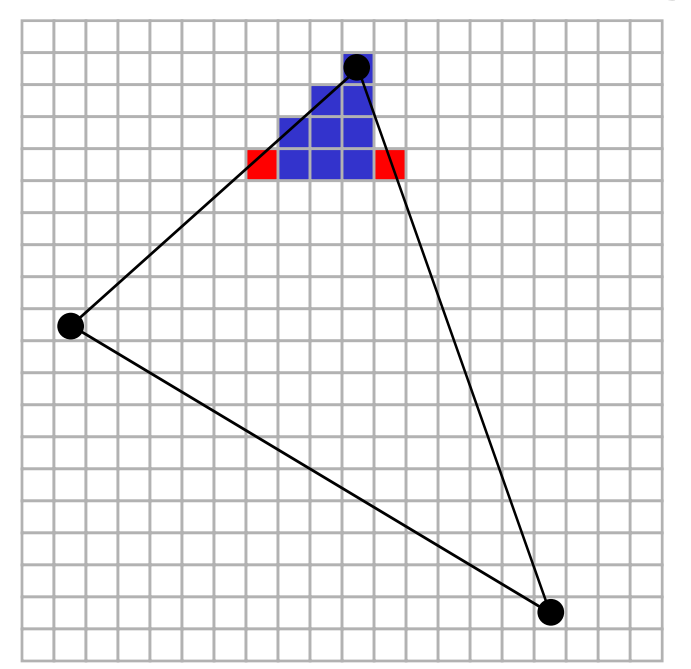

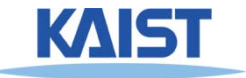

- **Walk along edges and process one scanline at a time**
- **Rasterize spans between edges**

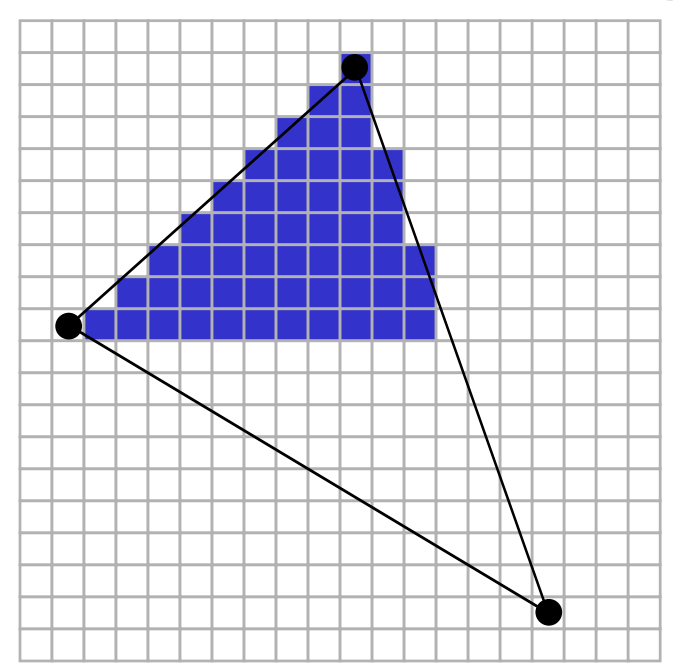

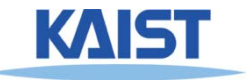

- **Walk along edges and process one scanline at a time**
- **Rasterize spans between edges**

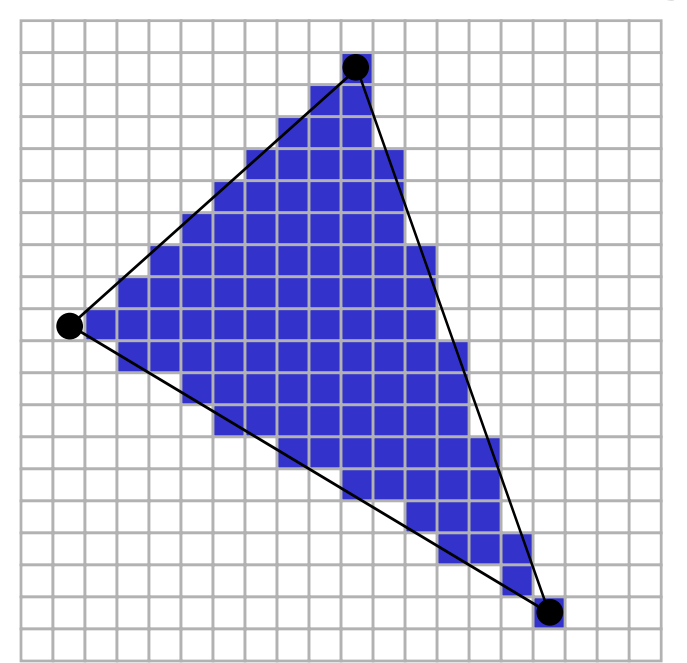

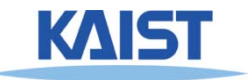

### **Scanline Rasterization**

#### ● **Advantages:**

- **Can be made quite fast**
- **Low memory usage for small scenes**
- **Do not need full 2D z-buffer (can use 1D zbuffer on the scanline)**
- **Disadvantages:**
	- **Does not scale well to large scenes**
	- **Lots of special cases**

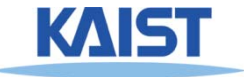

# **Rasterizing with Edge Equations**

- **Compute edge equations from vertices**
- **Compute interpolation equations from vertex parameters**
- **Traverse pixels evaluating the edge equations**
- **Draw pixels for which all edge equations are positive**
- ●**Interpolate parameters at pixels**

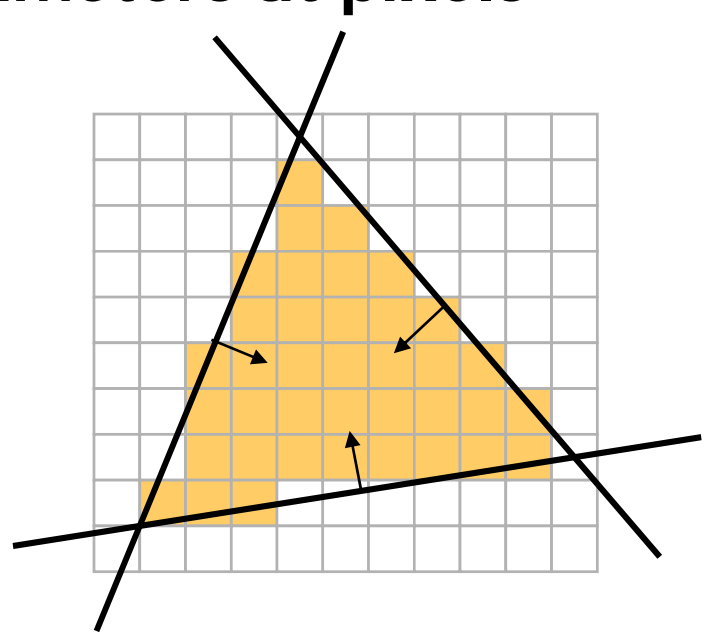

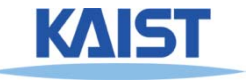

#### **Edge Equation Coefficients**

● **The cross product between 2 homogeneous points generates the line between them**

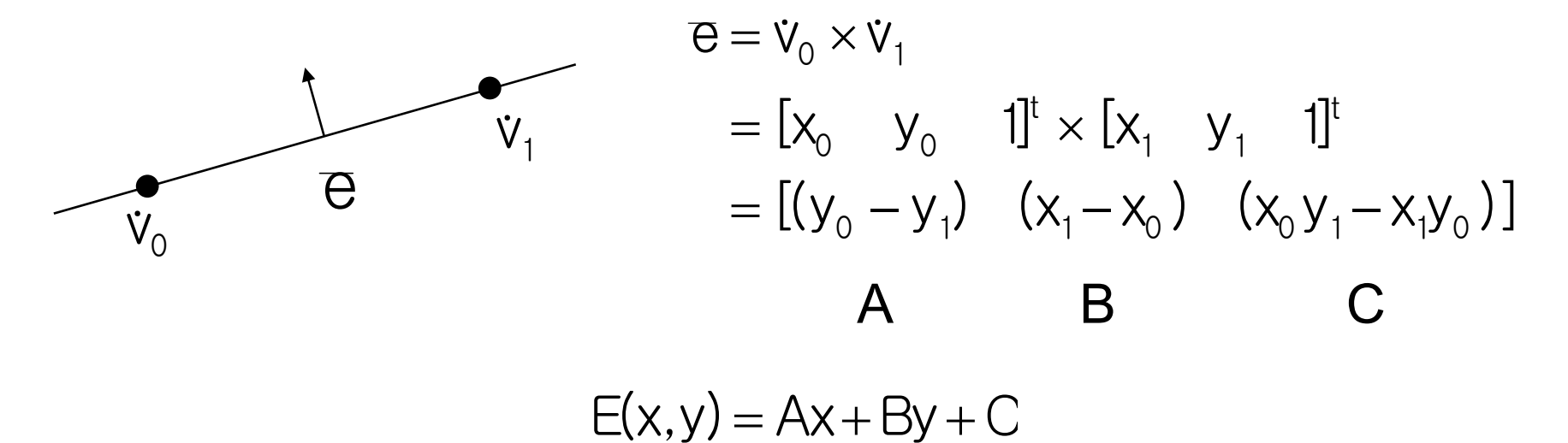

● **A pixel at (x,y) is "inside" an edge if E(x,y)>0**

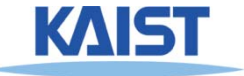

#### **Shared Edges**

● **Suppose two triangles share an edge. Which covers the pixel when the edge passes through the sample (E(x,y)=0)?**

● **Both**

● **Pixel color becomes dependent on order of triangle rendering**

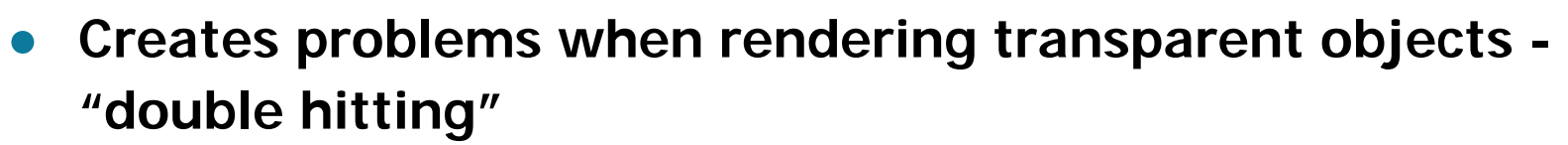

- **Neither**
	- ●**Missing pixels create holes in otherwise solid surface**
- **We need a consistent tie-breaker!**

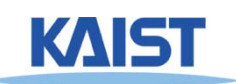

triangle 1

triangle 2

#### **Shared Edges**

● **A common tie-breaker:**

 $\text{bool } \text{t} = \begin{cases} \mathsf{A} \gt \mathsf{0} & \text{if } \mathsf{A} \neq \mathsf{0} \ \mathsf{B} \gt \mathsf{0} & \text{otherwise} \end{cases}$ 

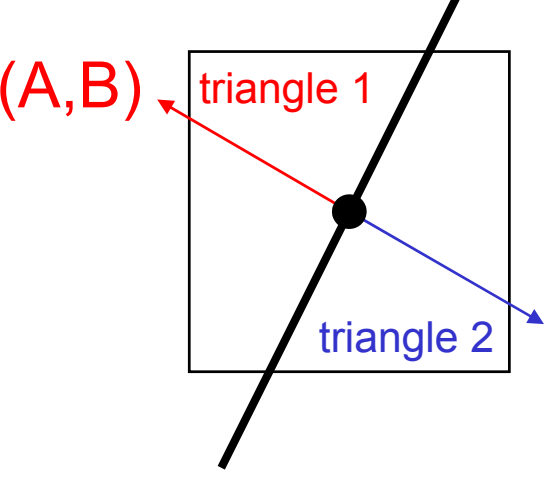

● **Coverage determination becomes if(**  $E(x,y) > 0$  | |  $(E(x,y) == 0 \& 0)$ **pixel is covered**

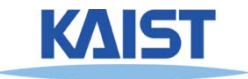

#### **Shared Vertices**

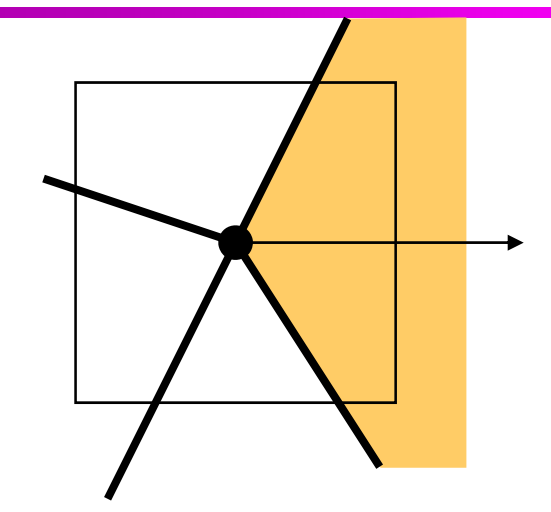

- **Use "inclusion direction" as a tie breaker**
- **Any direction can be used**

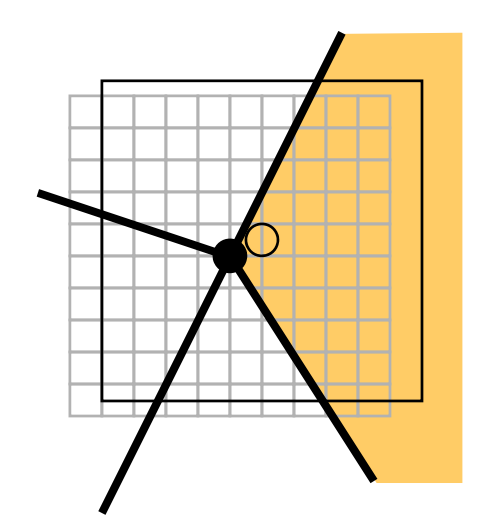

● **Snap vertices to subpixel grid and displace so that no vertex can be at the pixel center**

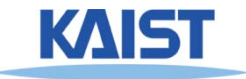

#### **Interpolating Parameters**

- **Specify a parameter, say redness (r) at each vertex of the triangle**
	- **Linear interpolation creates a planar function**

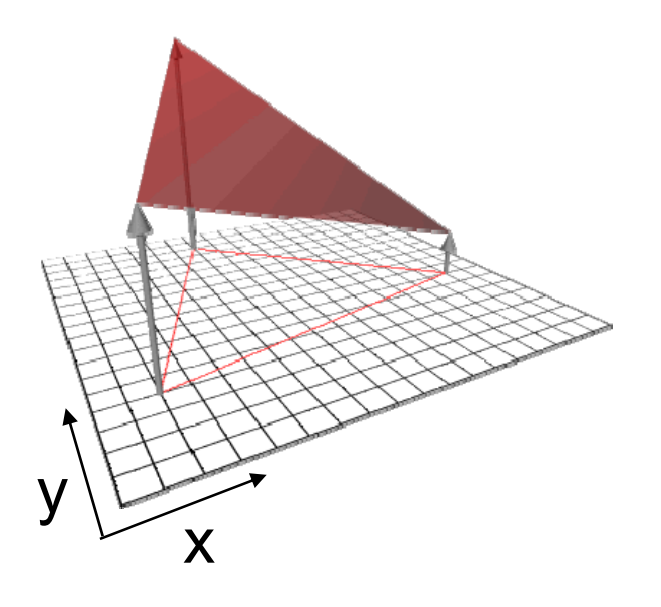

 $r(x,y) = Ax + By + C$ 

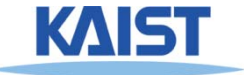

# **Solving for Linear Interpolation Equations**

● **Given the redness of the three vertices, we can set up the following linear system:**  $\begin{bmatrix} x_0 & x_1 & x_2 \ y_1 & y_2 & y_1 \end{bmatrix}$ 

$$
\begin{bmatrix} r_0 & r_1 & r_2 \end{bmatrix} = \begin{bmatrix} A_r & B_r & C_r \end{bmatrix} \begin{bmatrix} y_0 & y_1 & y_2 \ 1 & 1 & 1 \end{bmatrix}
$$

with the solution:  
\n
$$
\begin{bmatrix}\n(y_1 - y_2) & (x_2 - x_1) & (x_1y_2 - x_2y_1) \\
(y_0 - y_2) & (x_2 - x_0) & (x_0y_2 - x_2y_0)\n\end{bmatrix}
$$
\n
$$
\begin{bmatrix}\nA, B, C_1\n\end{bmatrix} = \begin{bmatrix}\nr_0 & r_1 & r_2\n\end{bmatrix} \begin{bmatrix}\ny_0 - y_1) & (x_1 - x_0) & (x_0y_1 - x_1y_0)\n\end{bmatrix}
$$
\n
$$
\begin{bmatrix}\nx_0 & x_1 & x_2 \\
y_0 & y_1 & y_2 \\
1 & 1 & 1\n\end{bmatrix}
$$

### **Triangle Area**

Area = 
$$
\frac{1}{2}
$$
det  $\begin{bmatrix} x_0 & x_1 & x_2 \\ y_0 & y_1 & y_2 \\ 1 & 1 & 1 \end{bmatrix}$   
=  $\frac{1}{2}$  ((x<sub>1</sub>y<sub>2</sub> - x<sub>2</sub>y<sub>1</sub>) - (x<sub>0</sub>y<sub>2</sub> - x<sub>2</sub>y<sub>0</sub>) + (x<sub>0</sub>y<sub>1</sub> - x<sub>1</sub>y<sub>0</sub>))  
=  $\frac{1}{2}$ (C<sub>0</sub> + C<sub>1</sub> + C<sub>2</sub>)

- **Area = 0 means that the triangle is not visible**
- **Area < 0 means the triangle is back facing:**
	- ●**Reject triangle if performing back-face culling**
	- **Otherwise, flip edge equations by multiplying by -1**

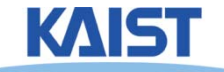

### **Interpolation Equation**

● **The parameter plane equation is just a linear combination of the edge equations**

$$
[A_r \quad B_r \quad C_r] = \frac{1}{2 \cdot \text{area}} [r_0 \quad r_1 \quad r_2] \begin{bmatrix} e_0 \\ e_1 \\ e_2 \end{bmatrix}
$$

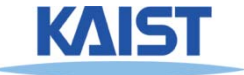

# **Z-Buffering**

- **When rendering multiple triangles we need to determine which triangles are visible**
- **Use z-buffer to resolve visibility**
	- ●**Stores the depth at each pixel**
- **Initialize z-buffer to 1 (far value)**
	- ●**Post-perspective z values lie between 0 and 1**
- Linearly interpolate depth (z<sub>tri</sub>) across **triangles**
- If  $z_{\text{tri}}(x,y) < z$ Buffer[x][y] **write to pixel at (x,y)**  $zBuffer[x][y] = z_{tri}(x, y)$

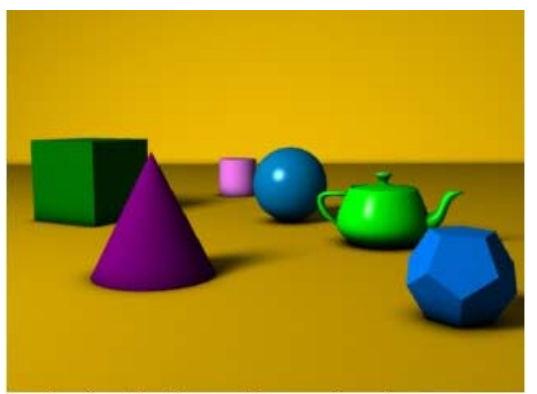

A simple three dimensional scene

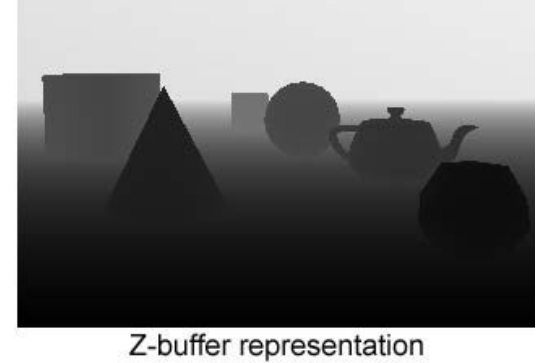

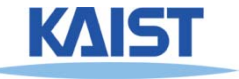

### **Traversing Pixels**

- **Free to traverse pixels**
	- ● **Edge and interpolation equations can be computed at any point**
- **Try to minimize work**
	- ●**Restrict traversal to primitive bounding box**
	- ● **Hierarchical traversal**
		- ●**Knock out tiles of pixels (say 4x4) at a time**
		- ●**Test corners of tiles against equations**
		- ●**Test individual pixels of tiles not entirely inside or outside**

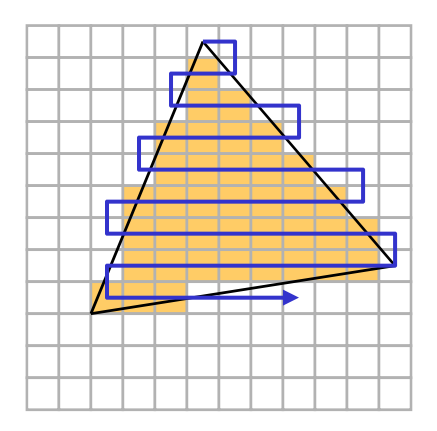

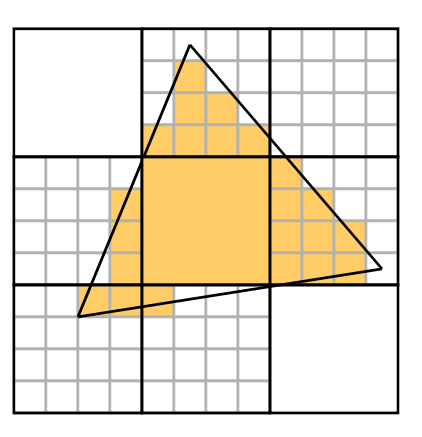

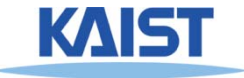

#### **Incremental Algorithms**

● **Some computation can be saved by updating the edge and interpolation equations incrementally:**

> $E(x,y) = Ax + By + C$  $E(x + \Delta, y) = A(x + \Delta) + By + C$  $= E(x,y) + A \cdot \Delta$  $E(x,y + \Delta) = Ax + B(y + \Delta) + C$  $= E(x,y) + B \cdot \Delta$

#### ● **Equations can be updated with a single addition!**

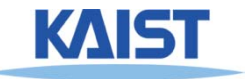

## **Triangle Setup**

- **Compute edge equations**
	- **3 cross products**
- **Compute triangle area**
	- **A few additions**
- **Cull zero area and back-facing triangles and/or flip edge equations**
- **Compute interpolation equations**
	- **Matrix/vector product per parameter**

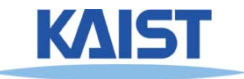

#### **Massive Models**

**100,000,000 primitives 1,000,000 pixels\_\_\_\_\_ 100 visible primitives/pixel**

- **Cost to render a single triangle**
	- ●**Specify 3 vertices**
	- ●**Compute 3 edge equations**
	- ●**Evaluate equations one**

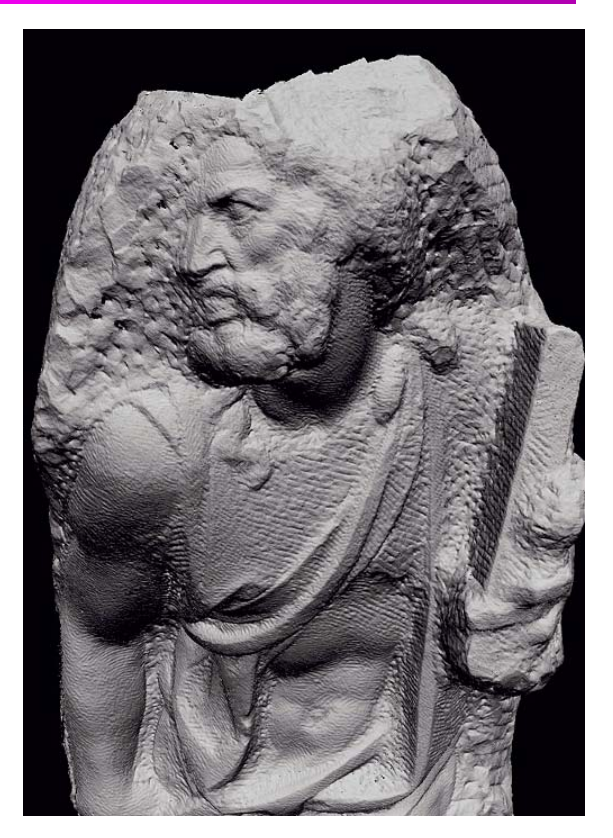

St. Mathew models consisting of about 400M triangles (Michelangelo Project)

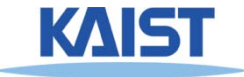

#### **Multi-Resolution or Levels-of-Detail (LOD) Techniques**

- **Basic idea**
	- **Render with fewer triangles when model is farther from viewer**

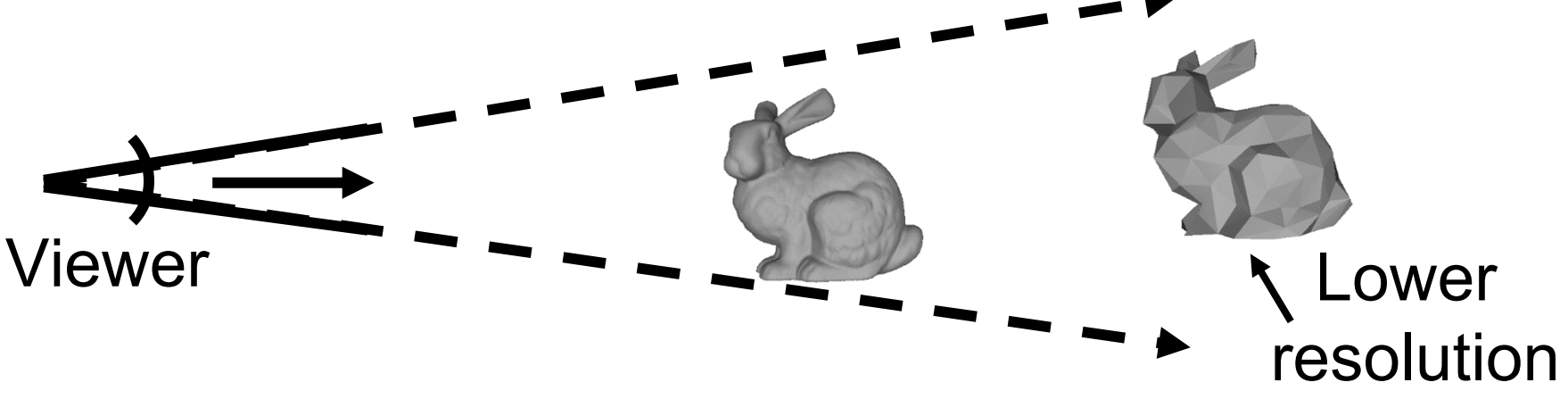

- **Methods**
	- ●**Polygonal simplification**

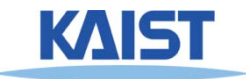

# **Polygonal Simplification**

● **Method for reducing the polygon count of mesh**

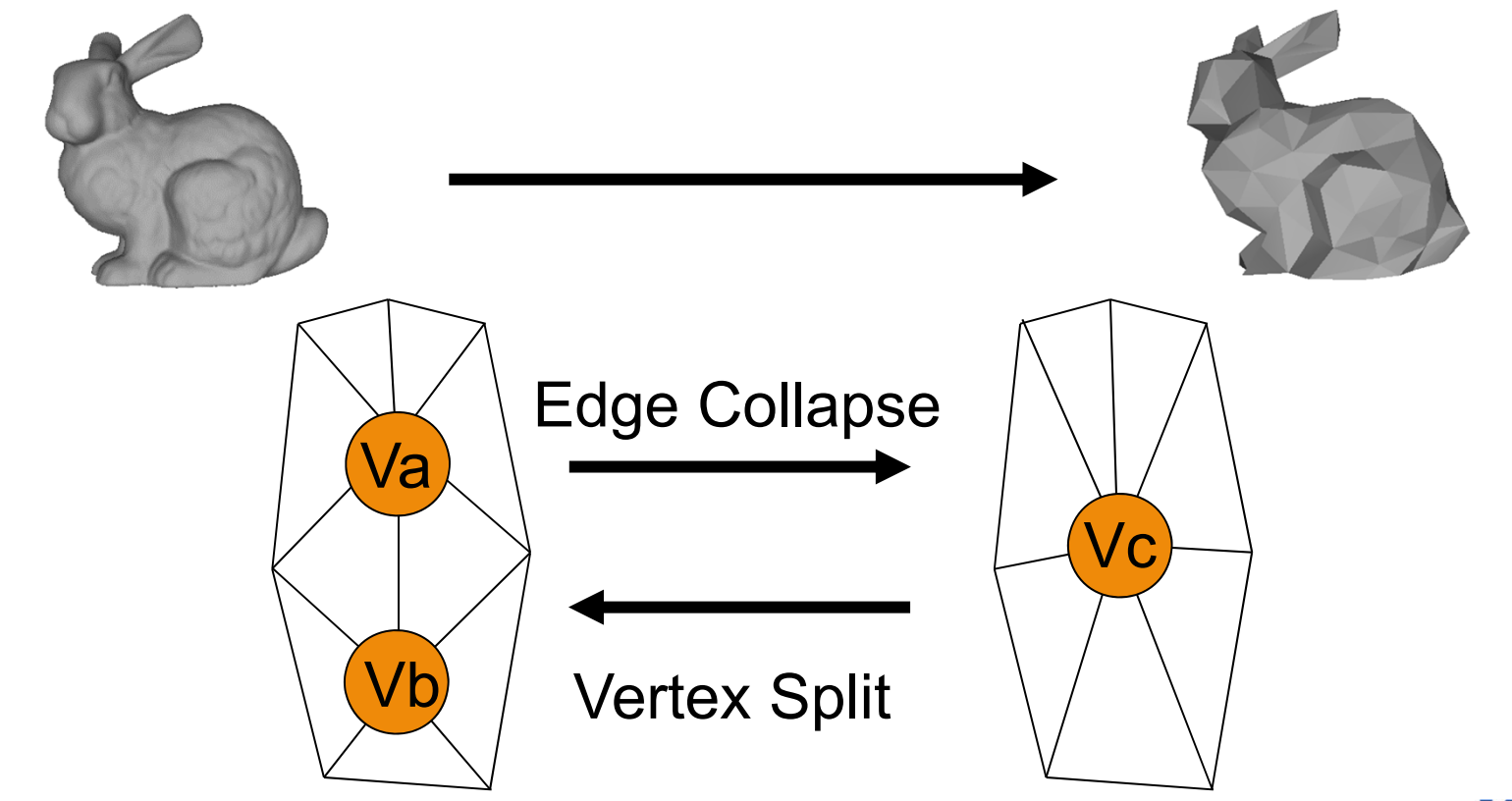

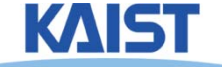

#### **Static LODs**

- Pre-compute discrete simplified meshes
	- ●Switch between them at runtime
	- ●Has very low LOD selection overhead

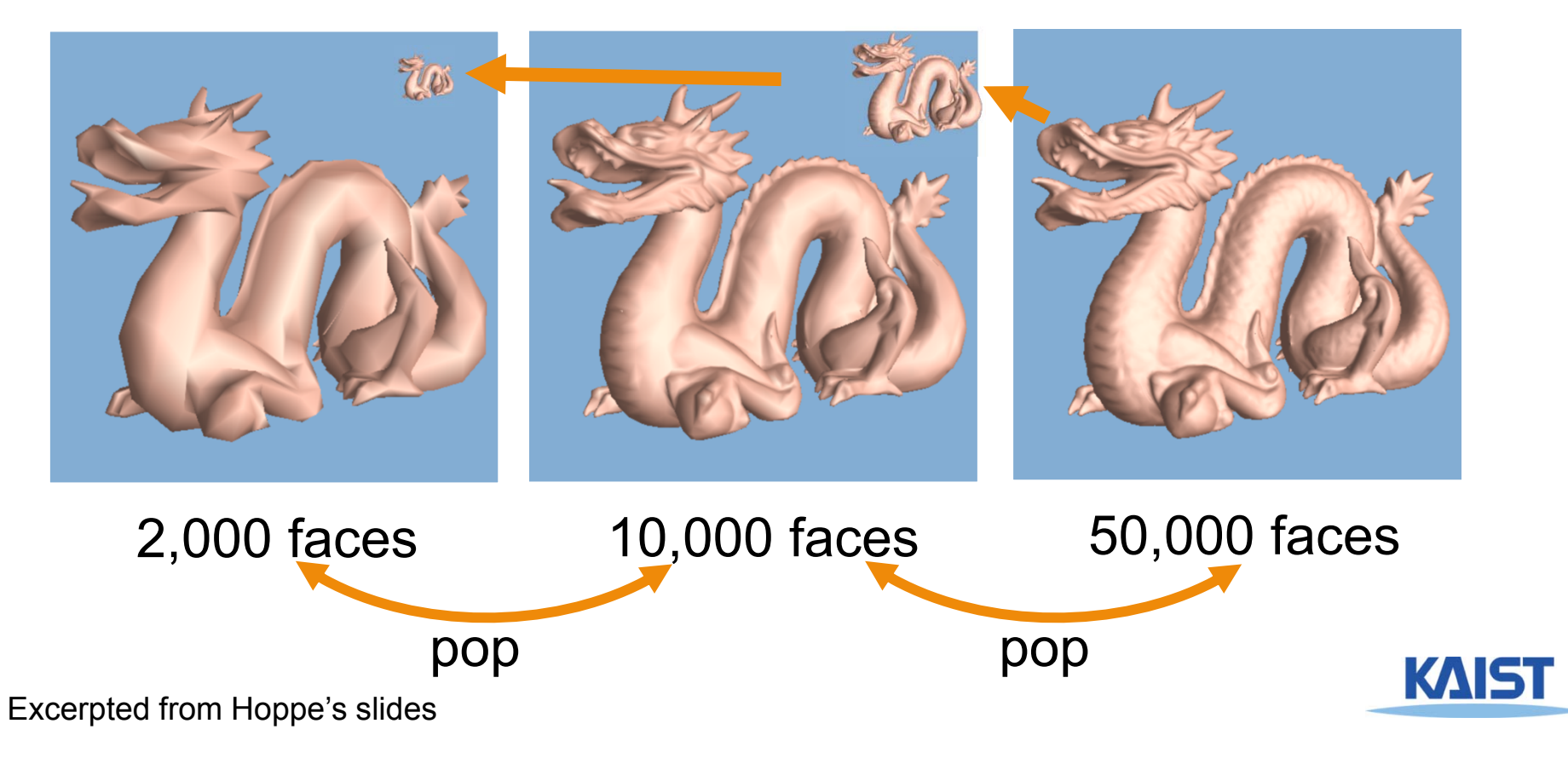

# **Dynamic Simplification**

- **Provides smooth and varying LODs over the mesh [Hoppe 97]**
	- 1<sup>st</sup> person's view

3<sup>rd</sup> person's view

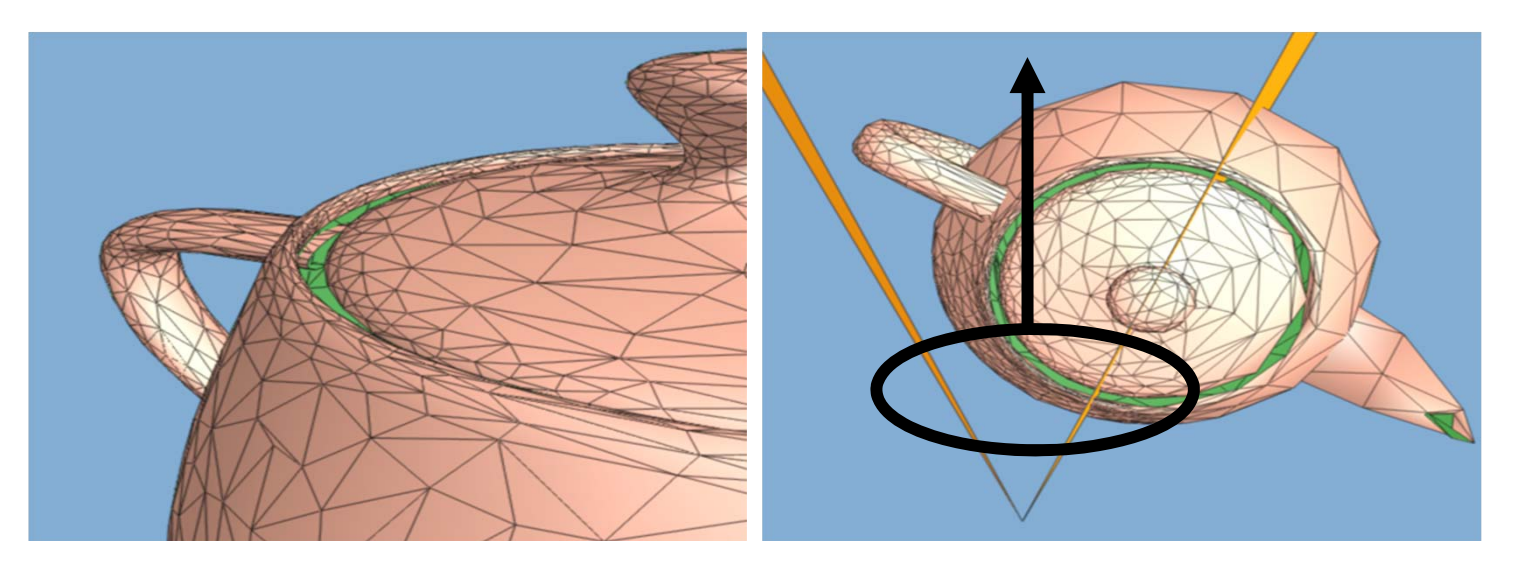

Play video

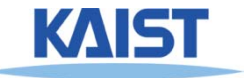

# **View-Dependent Rendering [Yoon et al., SIG 05]**

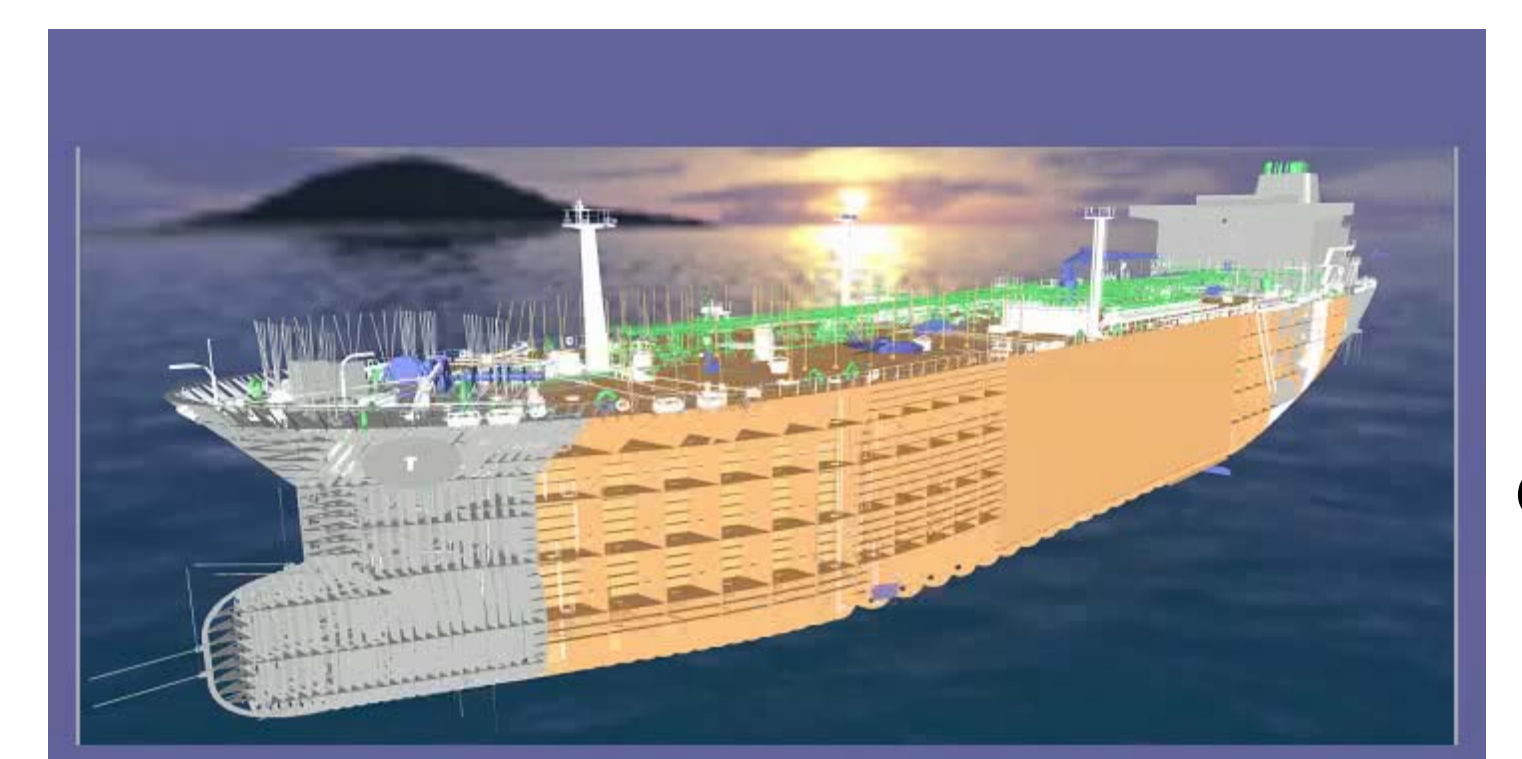

**Double Eagle Tanker** 82 Million triangles

Pentium 4GeForce Go 6800 Ultra 30 Pixels of error

1GB RAM

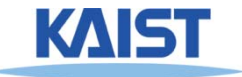

# **What if there are so many objects?**

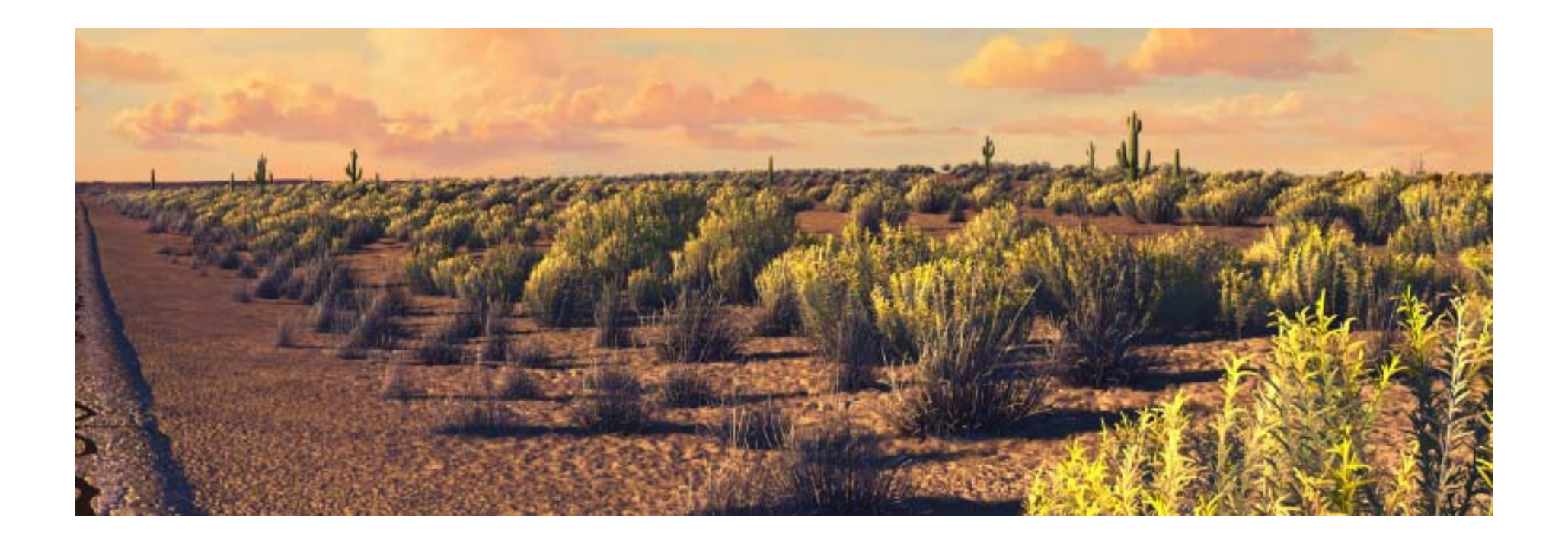

**From "cars", a Pixar movie**

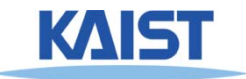

# **What if there are so many objects?**

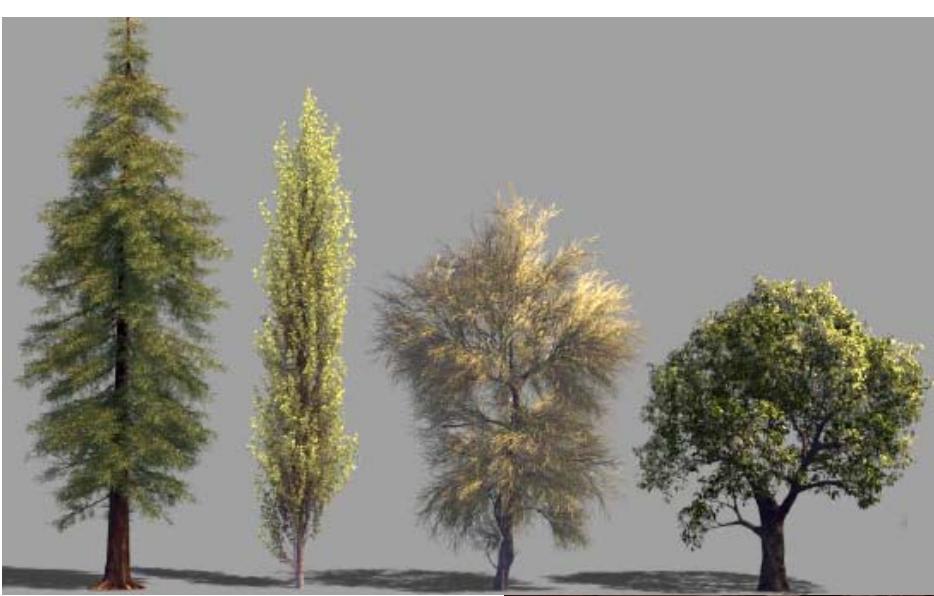

#### **From a Pixar movie**

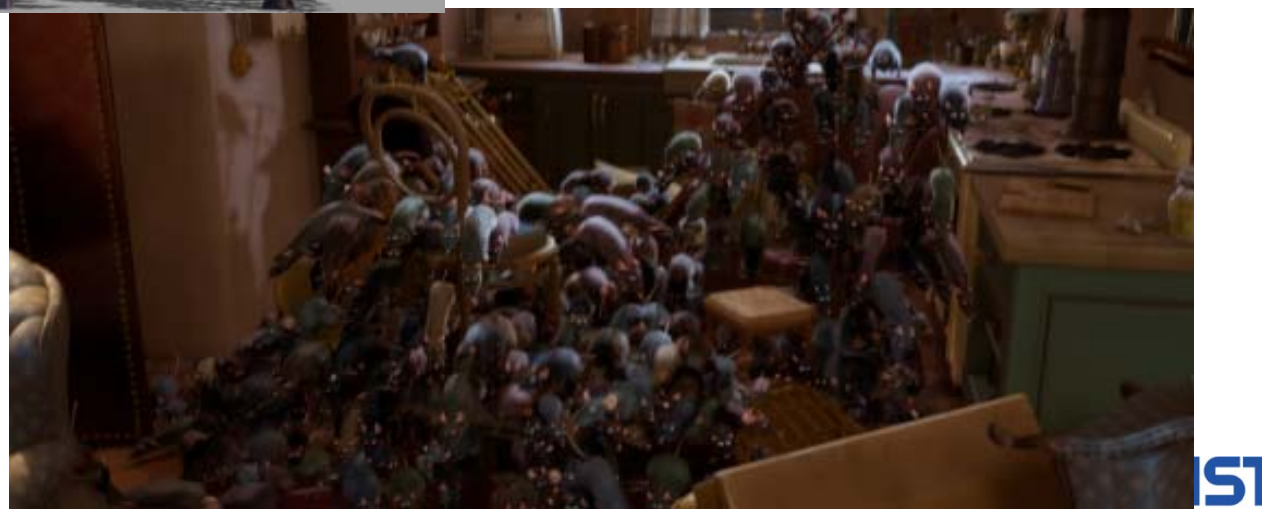

#### **Stochastic Simplification of Aggregate Detail Cook et al., ACM SIGGRAPH 2007**

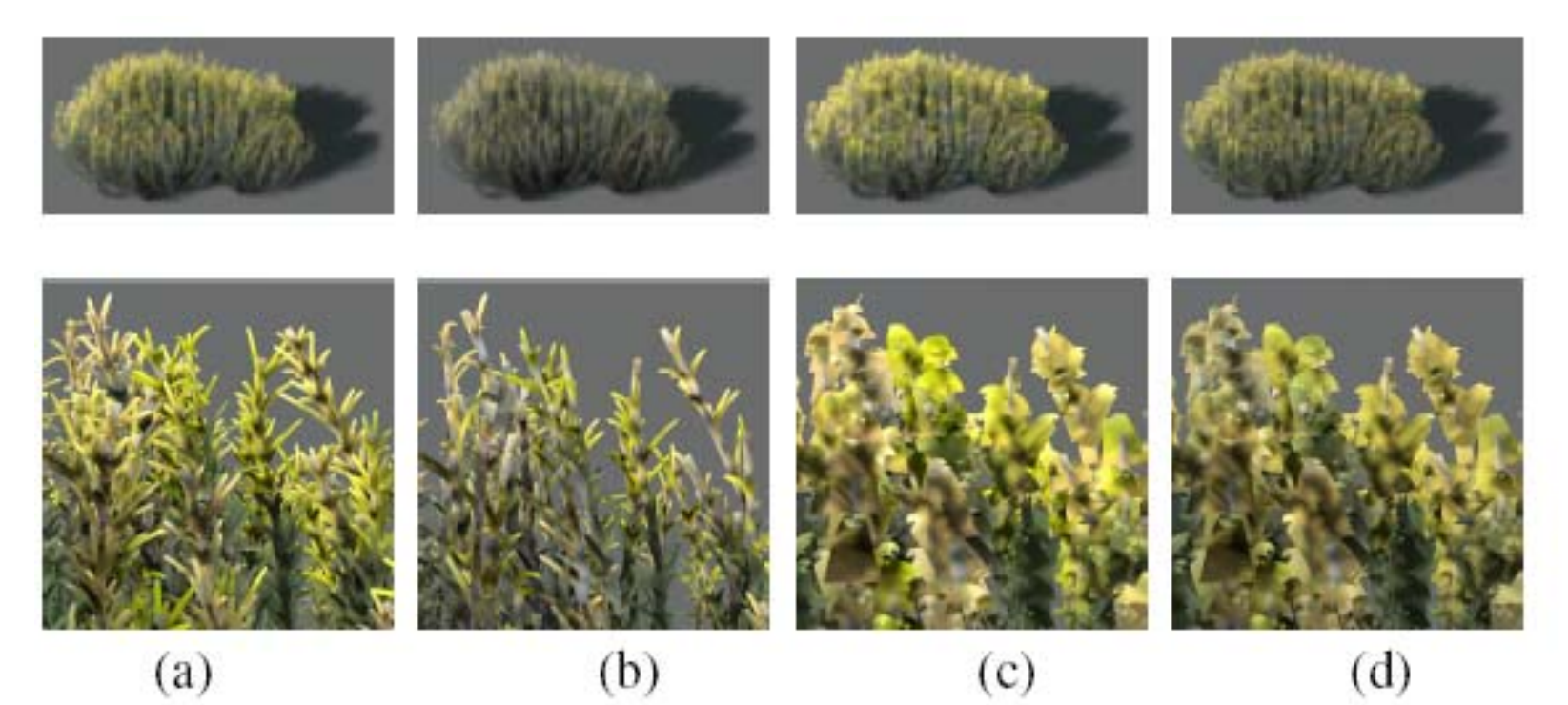

Figure 2: Distant views of the plant from Figure 1 with close-ups below: (a) unsimplified, (b) with  $90\%$  of its leaves excluded, (c) with area correction, (d) with area and contrast correction.

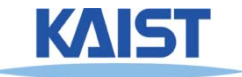

#### **Occlusion Culling with Occlusion Queries**

● **Render objects visible in previous frame**

● **Known as occlusion representation or occlusion map**

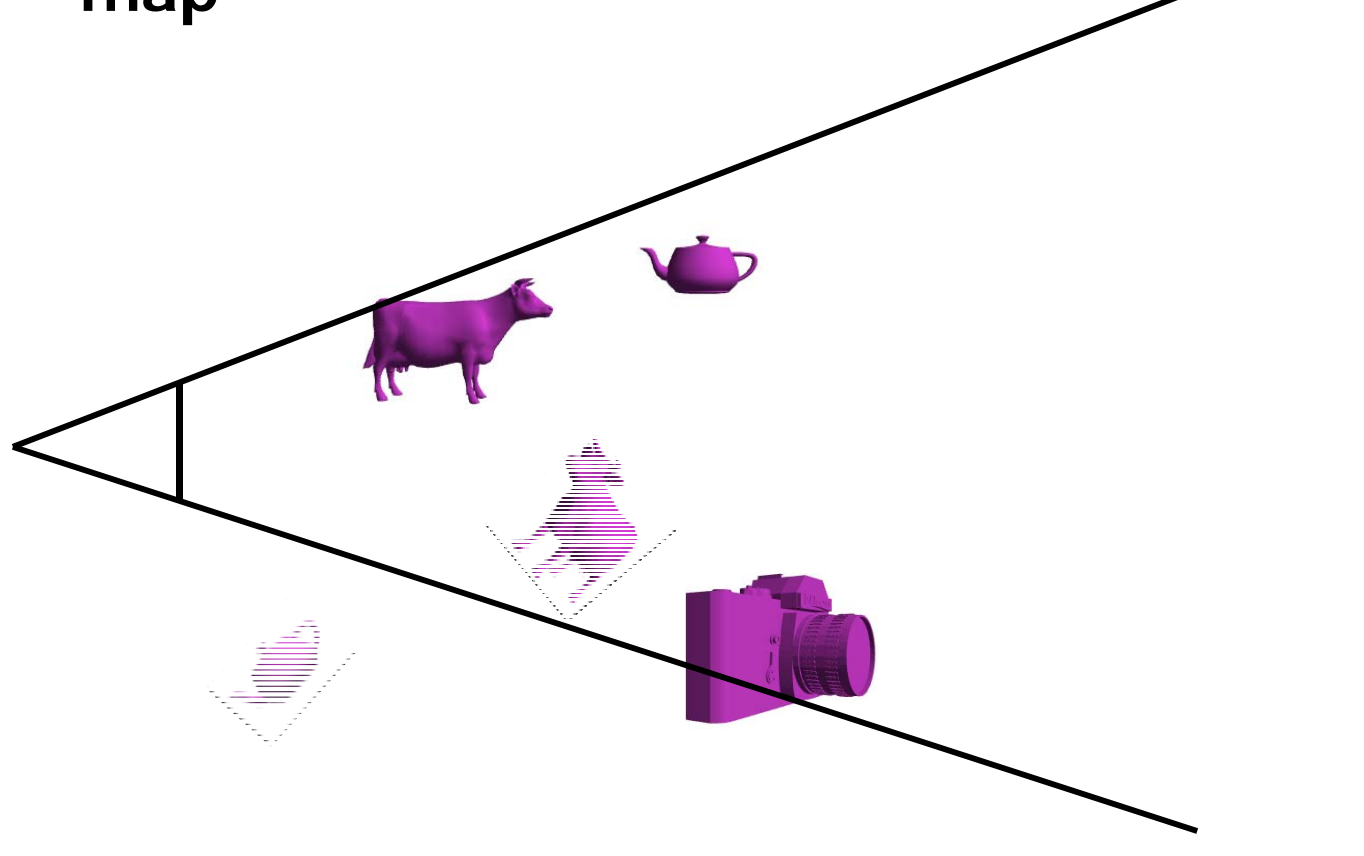

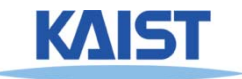

#### **Occlusion Culling with Occlusion Queries**

- **Turn off color and depth writes**
- **Render object bounding boxes with occlusion queries**

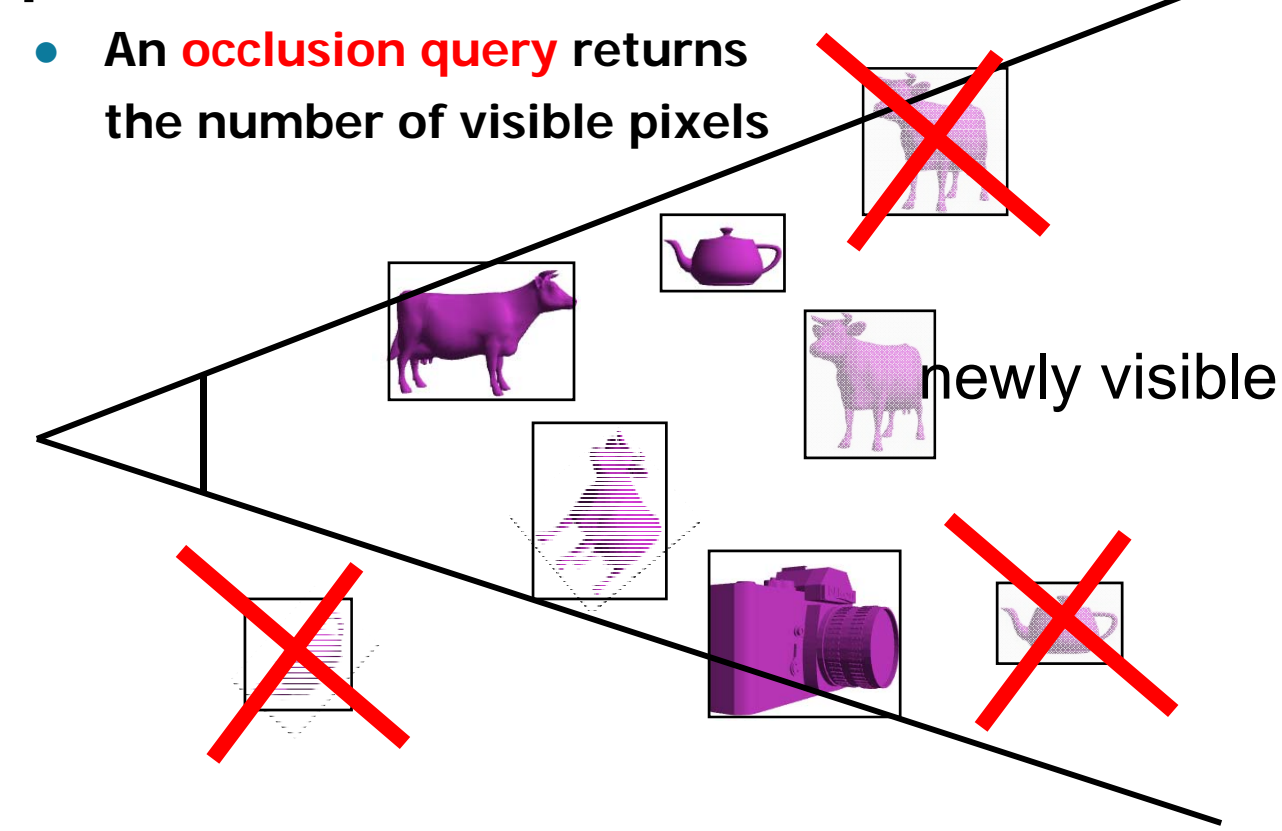

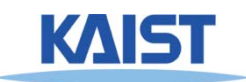

#### **Occlusion Culling with Occlusion Queries**

- **Re-enable color writes**
- **Render newly visible objects**

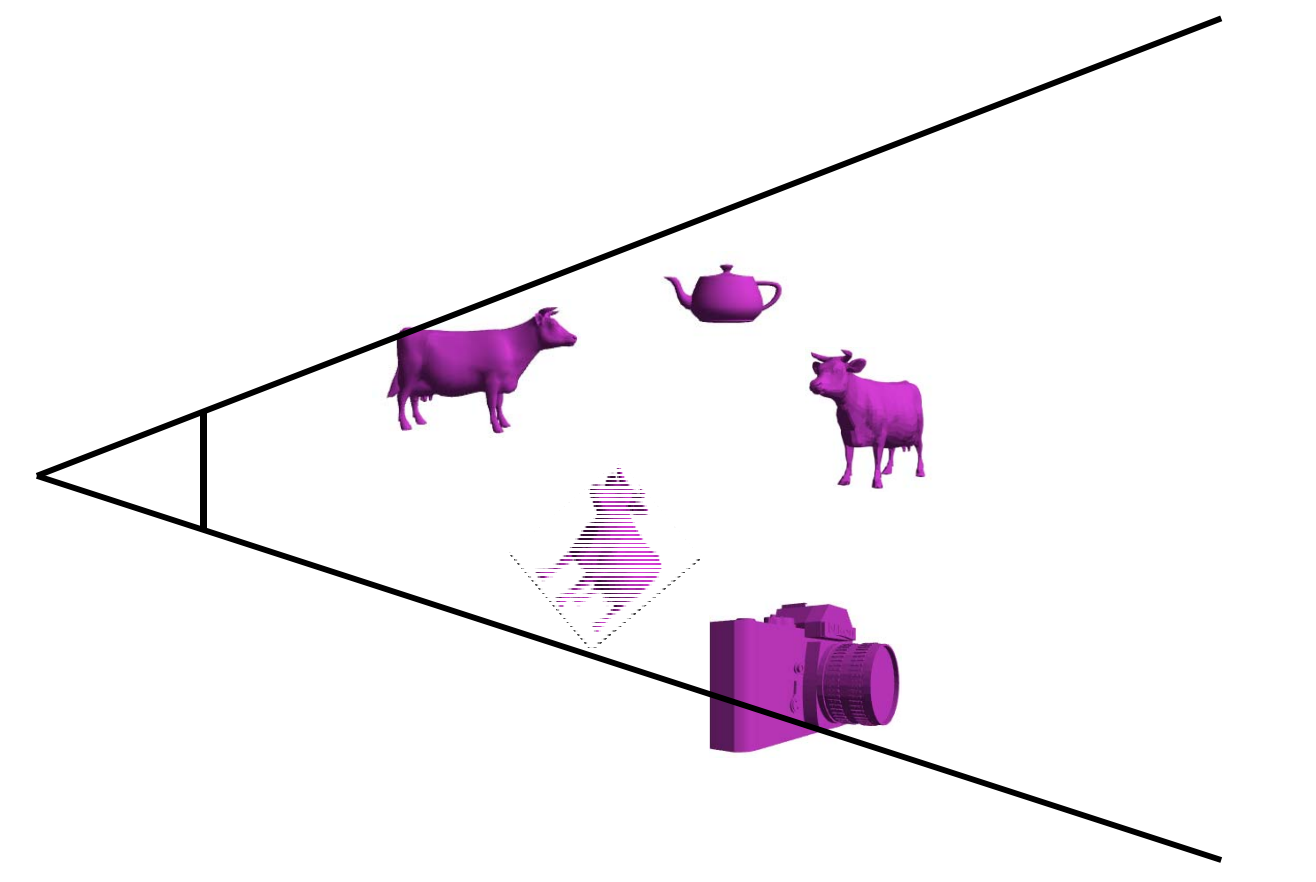

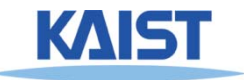

#### **Class Objectives were:**

- **Understand triangle rasterization using edge-equations**
- **Understand mechanics for parameter interpolations**
- **Realize benefits of incremental algorithms**

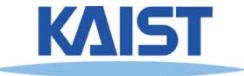

#### **Next Time**

- **Illumination and shading**
- **Texture mapping**

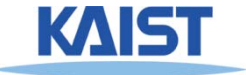

#### **Homework**

- **Go over the next lecture slides before the class**
- **Watch 2 SIGGRAPH videos and submit your summaries before every Tue. class**
	- **Send an email to cs380ta@gmail.com**
	- **Just one paragraph for each summary**

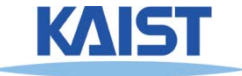

#### **Any Questions?**

- **Come up with one question on what we have discussed in the class and submit at the end of the class**
	- **1 for already answered questions**
	- **2 for typical questions**
	- **3 for questions with thoughts or that surprised me**

#### ● **Submit at least four times during the whole semester**

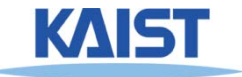